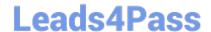

# C9510-401<sup>Q&As</sup>

IBM WebSphere Application Server Network Deployment V8.5.5 and Liberty Profile, System Administration

## Pass home C9510-401 Exam with 100% Guarantee

Free Download Real Questions & Answers **PDF** and **VCE** file from:

https://www.leads4pass.com/c9510-401.html

100% Passing Guarantee 100% Money Back Assurance

Following Questions and Answers are all new published by home Official Exam Center

- Instant Download After Purchase
- 100% Money Back Guarantee
- 365 Days Free Update
- 800,000+ Satisfied Customers

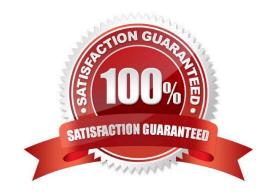

## https://www.leads4pass.com/c9510-401.html 2024 Latest leads4pass C9510-401 PDF and VCE dumps Download

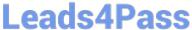

#### **QUESTION 1**

A WebSphere system administrator needs to install the Installation Manager (IM) on an unmanaged node on a host named. The deployment manager is running on a host named.

What step must the administrator take before submitting a job from the Integrated Solutions Console (ISC) to install the IM on?

- A. Install a node agent on .
- B. Install the job manager on .
- C. Start the job manager on .
- D. Register as a target for job manager.

Correct Answer: D

Submitting jobs to install Installation Manager on remote hosts In a flexible management environment, you can submit the Install IBM Installation Manager job to install the Installation Manager on registered hosts of the job manager.

References: https://www.ibm.com/support/knowledgecenter/en/SSAW57 8.5.5/com.ibm.websphere.inst allation.zseries.doc/ae/tagt\_iobmgr\_install\_im.html

## **QUESTION 2**

How can a system administrator secure a WebSphere Application Server environment to ensure that an application code will not be allowed to access any files in the server\\'s file system?

- A. Configure the CSIv2 outbound communications under RMI/IIOP security.
- B. Configure the file-based repository and create the fileRegistry.xml file.
- C. Enable Java 2 security and configure the app.policy and was.policy files.
- D. Use the AdminTask deleteAuthorizationGroup to remove application access.

Correct Answer: C

When Java 2 security is enabled for a WebSphere Application Server, all the applications that run on WebSphere Application Server undergo a security check before accessing system resources. An application might need a was policy file if it accesses resources that require more permissions than those granted in the default app policy file

References: http://www.aiotestking.com/ibm/how-can-a-system-administrator-secure-a- websphereapplication-serverenvironment-to-ensure-that-an-application-code-will-not-be- allowed-to-access-anyfiles-in-the-servers-file-system/

#### **QUESTION 3**

A system administrator wants to learn some of the Jython scripting commands for the administration of the environment.

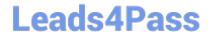

2024 Latest leads4pass C9510-401 PDF and VCE dumps Download

Which product feature should the administrator use?

- A. The wsadmin.properties file to load a profile.
- B. The AdminTask object to generate wsadmin scripts.
- C. The guided activities panel from the Integrated Solutions Console (ISC).
- D. The "Log command assistance commands" option in the Integrated Solutions Console (ISC).

Correct Answer: D

#### **QUESTION 4**

A system administrator, Admin1, with Administrator privileges has archived full repository checkpoints. Another administrator, Configurator1, with Configurator privileges has copied the checkpoint contents directory from one of the archived check points to its original location. Configurator1 tries to restore the configuration using the copied archived checkpoint contents and the restore fails.

How can Configurator1 restore the configuration using the copied archived full repository checkpoint?

- A. Copy the archived checkpoint metadata directory to its original location.
- B. Increase the Automatic checkpoint depth to keep all the delta checkpoint.
- C. Delete the delta checkpoint taken after the full repository checkpoint was taken.
- D. Ask an administrator to update the privileges for Configurator1 to match Admin1.

Correct Answer: A

You must archive both the checkpoint metadata and content directories to store a checkpoint for later restoration.

References: http://www-01.ibm.com/support/knowledgecenter/SSD28V\_8.5.5/com.ibm.websphere.nd.doc/ ae/twve\_archive\_checkpoint.html

## **QUESTION 5**

The installation of WebSphere Application Server did not complete successfully, and a system administrator needs to troubleshoot the installation.

What can the administrator do to identify the cause of the installation failure?

- A. Run the installver command with the appropriate command line options.
- B. Check the files under the Agent data location of IBM Installation Manager.
- C. Check the files under the logs directory of IBM Installation Manager installation directory.
- D. Check the log.txt under .

Correct Answer: C

## **Leads4Pass**

## https://www.leads4pass.com/c9510-401.html

2024 Latest leads4pass C9510-401 PDF and VCE dumps Download

Installation Manager creates log files that you can use to troubleshoot any installation problems. Consider verifying the log files after any installation to ensure that everything in that process went successfully.

To examine the logs manually, locate the Installation Manager logs directory. The default location for this directory varies according to the operating system: Windows: C:\ProgramData\IBM\Installation Manager\logs UNIX: /var/ibm/InstallationManager/logs

#### **QUESTION 6**

The administrator needs to identify any security role references and security constraints in a web application.

How can the administrator identify these roles and constraints?

- A. ibm-application-ext.xml file using a text editor.
- B. ibmconfig folder in the application after using the EARExpander command.
- C. Web deployment descriptor using IBM Assembly and Deploy Tools.
- D. Security role to user/group mapping by using the Integrated Solutions Console (ISC).

Correct Answer: C

Securing web applications using an assembly tool. You can use three types of web login authentication mechanisms to configure a web application: basic authentication, form-based authentication and client certificate-based authentication. Protect web resources in a web application by assigning security roles to those resources.

References: https://www.ibm.com/support/knowledgecenter/SS7JFU\_8.5.5/com.ibm.websphere.nd.doc/ ae/tsec\_secweb\_atk.html

#### **QUESTION 7**

A JAX-WS EJB stateless session bean web service needs to be accessed by consumers outside the corporate domain.

Which configuration will help a system administrator meet the requirement?

- A. Open firewall ports for both bootstrap and orb listener ports within the cell.
- B. Configure plug-in in the DMZ to send request to the cluster members.
- C. Configure on demand router (ODR) in the DMZ to send requests to the cluster members.
- D. Configure HTTP tunneling to send the client-side Object Request Broker (ORB) request to the server-side ORB.

Correct Answer: A

#### **QUESTION 8**

A system administrator has created a Python script that will run in WebSphere Network cell where administrative security is enabled. This script is named doUpdate.py and will be run by using the following:

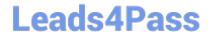

2024 Latest leads4pass C9510-401 PDF and VCE dumps Download

wsadmin -connType RMI -f doUpdate.py

How can the administrator suppress a user/password prompt from appearing when this script is run?

Set the user and password in the:

A. sas.client.props file.

B. ssl.client.props file.

C. soap.client.props file.

D. wsadmin.properties file.

Correct Answer: A

#### **QUESTION 9**

An EJB application posts a request message into a JMS destination and waits for a response message on a different JMS destination. To correlate the response message to the request message, the application uses the JMS correlationId of the message. The application waits up to five seconds for a response before timing out the request.

A Message Driven Bean (MDB) running on a different cluster is responsible for consuming the request message, process it and post a response message.

The destinations are defined in a Service Integration Bus (SIB) within the cell. Intermittent timeout exceptions have occurred for the requester application. How can a system administrator correlate and analyze the debug information from both requester and consumer applications?

A. Enable High Performance Extensible Logging (HPEL). Use HPEL logViewer command to see debug information.

- B. Enable a diagnostic trace in both requester and consumer servers. Use the Integrated Solutions Console (ISC) to set the admin=all trace. Analyze the trace.
- C. Enable High Performance Extensible Logging (HPEL). Enable Cross Component Trace (XCT) to include request IDs in log and trace records. Use HPEL logViewer command with appropriate filters to see debug information.
- D. Using the Integrated Solutions Console (ISC), browse the request message that has timed out and look for any key application data. Search for exceptions using the key application data in both requester and consumer in native\_stderr.log and native\_stdout.log.

Correct Answer: C

Cross Component Trace (XCT) annotates the logs so that log entries that are related to a request that is serviced by more than one thread, process, or even server are identified as belonging to the same unit of work. XCT helps identify the root cause of problems across components.

References: WebSphere Application Server V8.5 Administration and Configuration Guide for the Full Profile (July 2013), page 1091

#### **QUESTION 10**

## Leads4Pass

## https://www.leads4pass.com/c9510-401.html

2024 Latest leads4pass C9510-401 PDF and VCE dumps Download

A system administrator in a bank was asked by business users to determine the most accessed JSP page in a web application at normal work load for marketing purpose.

Which tool should the administrator use to find the most used JSP page?

- A. Performance and Diagnostic Advisor
- B. IBM Support Assistant Data Collector
- C. High Performance Extensible Logging Log Viewer
- D. Tivoli Performance Viewer (TPV) summary reports

Correct Answer: D

Summary reports are available for each application server. Tivoli Performance Viewer provides the

following summary reports for each application server:

The servlet summary lists all servlets that are running in the current application server. Use the servlet

summary view to quickly find the servlet that consumes the most time and the applications that use them,

and to determine which servlets are invoked most often.

Etc.

References:

https://www.ibm.com/support/knowledgecenter/SSEQTJ\_8.5.5/com.ibm.websphere.base.d oc/ae/uprf\_tpvserverview.html

#### **QUESTION 11**

Within a WebSphere Application Server Network Deployment cell, a system administrator needs to write a script to determine if a particular server is stopped. It is important that the wsadmin script explicitly return a status of stopped as opposed to just failing.

What wsadmin object should the administrator use to write this script?

- A. AdminApp
- B. AdminTask
- C. AdminConfig
- D. AdminControl

Correct Answer: D

Use the AdminControl object to invoke operational commands that manage objects for the application server. Many of the AdminControl commands have multiple signatures so that they can either invoke in a raw mode using parameters that are specified by Java Management Extensions (JMX), or by using strings for parameters. In addition to operational commands, the AdminControl object supports some utility commands for tracing, reconnecting with a server, and converting data types.

2024 Latest leads4pass C9510-401 PDF and VCE dumps Download

References: https://www.ibm.com/support/knowledgecenter/en/SSAW57\_8.5.5/com.ibm.websphere.nd.doc/ae/rxml\_admincontrol.html

#### **QUESTION 12**

A system administrator has configured a network deployment cell containing multiple nodes and global security enabled with an LDAP repository. To increase capacity, the administrator needs to add additional nodes to the cell. After adding the nodes by using both scripts and the Integrated Solutions Console (ISC), the administrator examines the System.out log for the deployment manager and notices the following message:

```
0000004d ORBRas E com.ibm.ws.security.orbssl.WSSSLClientSocketFactoryImpl createSSLSocket ProcessDiscovery: 0 JSSL0080E: javax.nct.ssl.SSLHandshakcException
The client and server could not negotiate the desired level of security.
Reason?com.ibm.jsse2.util.h: No trusted certificate found
```

How can the administrator resolve this problem?

- A. Disable Java 2 security.
- B. Restart the deployment manager.
- C. Increase the RSA token timeout value.
- D. Change the number of active LTPA keys.

Correct Answer: B

When nodes are added while LDAP security is enabled, the following exception is generated in the deployment manager System.out log under certain circumstances. If this happens, restart the deployment manager to resolve the problem. 0000004d ORBRas E com.ibm.ws.security.orbssl.WSSSLClientSocketFactoryImpl createSSLSocket ProcessDiscovery: 0 JSSL0080E: javax.net.ssl.SSLHandshakeException The client and server could not negotiate the desired level of security. Reason?com.ibm.jsse2.util.h: No trusted certificate found

References: https://www.ibm.com/support/knowledgecenter/en/SSAW57\_8.0.0/com.ibm.websphere.nd.doc/info/ae/ae/tagt\_svr\_conf\_nodes.html

#### **QUESTION 13**

While coordinating a flexible management topology, the job manager can send commands to which components?

- A. Application server and name server.
- B. On demand router and load balancer.
- C. Deployment manager and admin agent.
- D. Node agent and web administration server.

Correct Answer: C

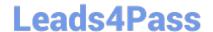

2024 Latest leads4pass C9510-401 PDF and VCE dumps Download

To manage multiple cells, register deployment managers with job manager directly

Use administrative agent to register base server profiles with a job manager

References: http://194.196.36.29/support/docview.wss?uid=swg27017353andaid=1, page 10

#### **QUESTION 14**

A system administrator was asked by the development team to inform them of any warning message which contains a string "Connection" on a WebSphere Application Server with High Performance Extensible Logging (HPEL) enabled.

- A. Configure log detail levels to include filter on "Connection" string.
- B. Use the Log Viewer in the administrative console with filter on "Connection" string.
- C. Use the logviewer.sh or logviewer.bat command with appropriate options.
- D. Use the Log Viewer in the administrative console with filter on "Connection" string and enable the "Refresh automatically" feature.

Correct Answer: C

The High Performance Extensible Logging (HPEL) facility writes to the log and trace repositories in a binary format. You can view, query and filter the repository using the LogViewer command.

logviewer.sh -monitor -includeLoggers Connection

-monitor [integer]Specifies that you want the logViewer to continuously monitor the repository and output new log record entries as they are created. You can provide an optional integer argument after this parameter to specify how often you want the LogViewer tool to query the repository for new records. By default the logViewer queries the repository for new records every 5 seconds. When used with other filtering options, only those new records that match the filter criteria are displayed.

References: https://www.ibm.com/support/knowledgecenter/en/SSAW57\_8.5.5/com.ibm.websphere.nd.doc/ae/rtrb\_logviewer.html

## **QUESTION 15**

A system administrator runs a Python script that creates and configures several servers and realizes that the script fails before completing. Although many tasks succeeded, they are rolled back when the script fails.

Before running the script again, what can the administrator add to the script after each task so the completed tasks are committed even if other tasks fail?

- A. AdminApp.update ()
- B. AdminConfig.save()
- C. AdminControl.invoke(server, \\'sync\\')
- D. AdminTask.backupJobManager(\\'server\\')

Correct Answer: B

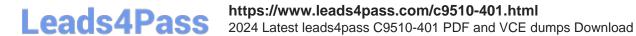

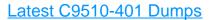

C9510-401 Study Guide

C9510-401 Braindumps